## Basecamp klavye kısayolları

## Gezinti ve seçme

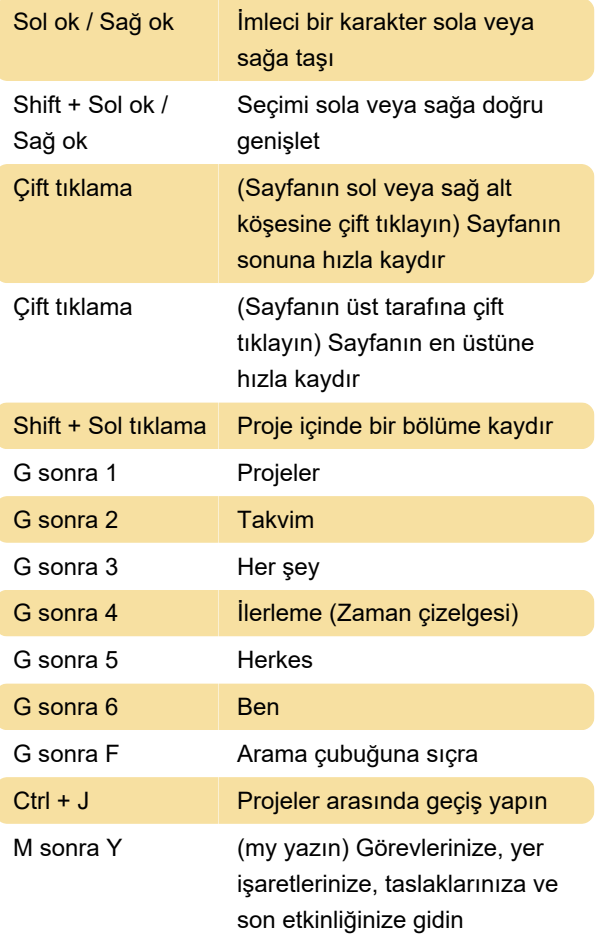

## Düzenleme

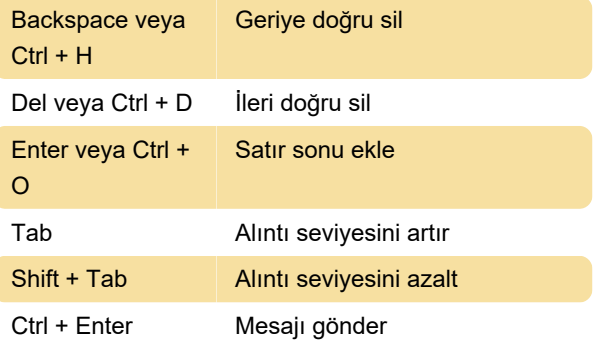

Son değişiklik: 11.11.2019 20:10:22

Daha fazla bilgi için: [defkey.com/tr/basecamp](https://defkey.com/tr/basecamp-klavye-kisayollari)[klavye-kisayollari](https://defkey.com/tr/basecamp-klavye-kisayollari)

[Bu PDF'yi özelleştir...](https://defkey.com/tr/basecamp-klavye-kisayollari?pdfOptions=true)